## Package 'promr'

August 24, 2022

Type Package

Title Prometheus 'PromQL' Query Client for 'R'

Version 0.1.3

Description A native 'R' client library for querying the 'Prometheus' time-series database, using the 'PromQL' query language.

URL <https://github.com/domodwyer/promr>

BugReports <https://github.com/domodwyer/promr/issues>

License Apache License (>= 2) Encoding UTF-8 **Suggests** httptest, testthat  $(>= 3.0.0)$ Imports httr, tibble, urltools Config/testthat/edition 3 RoxygenNote 7.2.0 NeedsCompilation no Author Dom Dwyer [aut, cre] Maintainer Dom Dwyer <dom@itsallbroken.com> Repository CRAN Date/Publication 2022-08-24 09:10:02 UTC

### R topics documented:

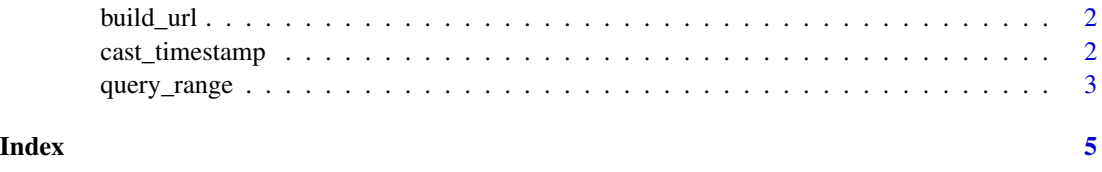

<span id="page-1-0"></span>

#### Description

Construct a URL for the specified query.

#### Usage

build\_url(base, query, start, end, step, timeout = NA)

#### Arguments

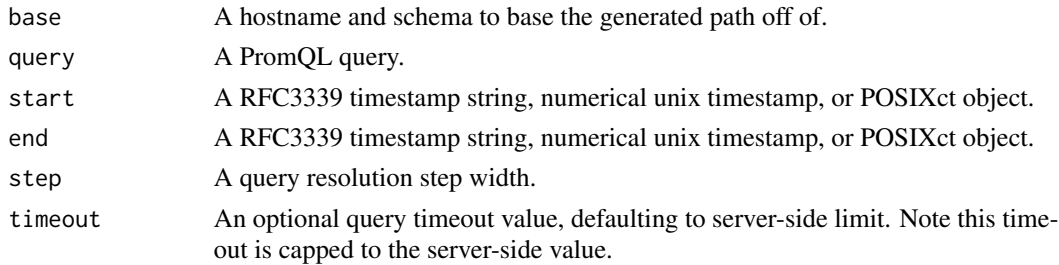

#### Value

A URL to execute the query.

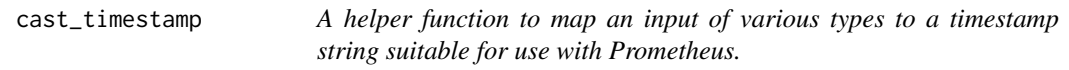

#### Description

A helper function to map an input of various types to a timestamp string suitable for use with Prometheus.

#### Usage

```
cast_timestamp(input)
```
#### Arguments

input A RFC3339 timestamp string, numerical unix timestamp, or POSIXct object.

#### Value

A Prometheus-compatible timestamp that can be coerced to a string.

<span id="page-2-0"></span>

#### Description

Evaluate an expression query over a range of time.

#### Usage

```
query_range(
  query,
  start,
  end,
  host = "http://127.0.0.1:9090",
  step = "10s",
  timeout = NA
\lambda
```
#### Arguments

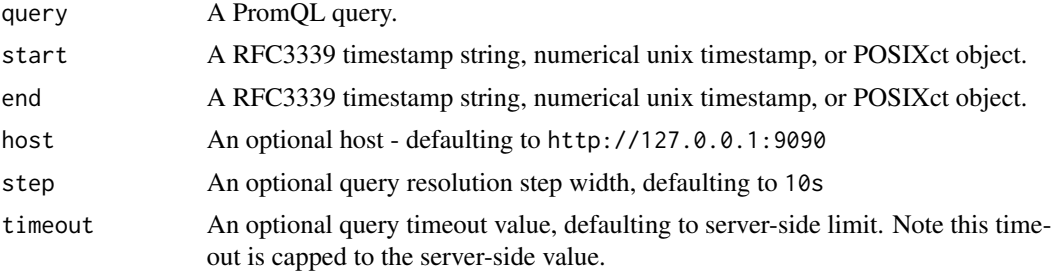

#### Value

A tibble of all series returned by the server, with nested measurements.

#### Examples

```
## Not run:
# Run a simple range query against the specified host.
query_range(
  "up",
  "2022-08-20T00:00:00Z",
  "2022-08-21T00:00:00Z",
  host = "http://127.0.0.1:9090"
\mathcal{L}# Run a server-side aggregation query, using the default local host.
query_range(
  "rate(http_requests_total[5m])",
  "2022-08-20T00:00:00Z",
```

```
"2022-08-21T00:00:00Z"
\mathcal{L}# Specify the time range using POSIXct objects, and set the optional "step"
query_range(
  "rate(http_requests_total[5m])",
 strptime(
    "2022-08-20T20:10:30",
   format = "%Y-%m-%dT%H:%M:%S"
 ),
 strptime(
    "2022-08-21T20:10:30",
   format = "%Y-%m-%dT%H:%M:%S"
  ),
 step = "30s"
\mathcal{L}# Specify the time range using unix timestamps, and set an optional "timeout"
query_range(
  "rate(http_requests_total[5m])",
 1660989814,
 1661076214,
  timeout = "60s"
)
## End(Not run)
```
# <span id="page-4-0"></span>Index

build\_url, [2](#page-1-0)

cast\_timestamp, [2](#page-1-0)

query\_range, [3](#page-2-0)